**University of Neuchatel Institute of Economic Research IRENE, Working paper 16-10**

# A Simple Command to Calculate Travel Distance and Travel Time

*Sylvain Weber\* Martin Péclat\*\**

*\* University of Neuchâtel, Institute of Economic Research, Rue Abram-Louis Breguet 2, 2000 Neuchâtel, Switzerland. sylvain.weber@unine.ch*.

*\*\* University of Neuchâtel, Institute of Economic Research, Rue Abram-Louis Breguet 2, 2000 Neuchâtel, Switzerland and University of Applied Sciences Western Switzerland (HES-SO Geneva), Rue de la Tambourine 17, 1227 Carouge, Switzerland. martin.peclat@unine.ch.*

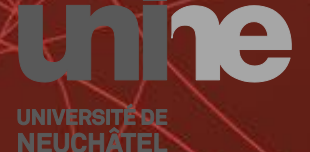

**Institut de** recherches économiques

# A simple command to calculate travel distance and travel time<sup>∗</sup>

Sylvain Weber<sup>†</sup> Martin Péclat<sup>‡</sup>

November 11, 2016

#### Abstract

Obtaining the routing distance between two addresses should not be a hassle in the current state of technology. This is unfortunately more complicated than it first seems. Recently, several Stata commands have been implemented for this purpose (traveltime, traveltime3, mqtime, osrmtime), but most of them went out of order only a few months after their introduction or appear as complicated to use. In this paper, we introduce the new command georoute to retrieve travel distance and travel time between two points, defined either by their addresses or by their geographical coordinates. Compared to other existing commands, we argue it is simple to use, efficient in terms of computational speed, and versatile regarding the information that can be provided as input.

JEL Classification: C87, R41.

Keywords: Stata, geocoding, travel distance, travel time.

<sup>∗</sup>Financial support from the Swiss National Science Foundation (SNSF) grant N<sup>o</sup> 100018-144310 is gratefully acknowledged.

<sup>&</sup>lt;sup>†</sup>University of Neuchâtel, Institute of Economic Research, Rue Abram-Louis Breguet 2, 2000 Neuchâtel, Switzerland. [sylvain.weber@unine.ch.](mailto:sylvain.weber@unine.ch)

<sup>&</sup>lt;sup>‡</sup>University of Neuchâtel, Institute of Economic Research, Rue Abram-Louis Breguet 2, 2000 Neuchâtel, Switzerland and University of Applied Sciences Western Switzerland (HES-SO Geneva), Rue de la Tambourine 17, 1227 Carouge, Switzerland. [martin.peclat@unine.ch.](mailto:martin.peclat@unine.ch)

## 1 Introduction

The demand for calculating routing distance between two geographical points is growing. In particular, researchers in energy economics (such as the authors of this paper) might be interested in knowing the travel distance between two places. Numerous applications in spatial econometrics also rely on such data. The development of large surveys containing addresses (e.g., of home and work places) has contributed to increasing the need for a systematic way of retrieving distances based on such information.

This paper follows a series of publications on the topic of geocoding in the Stata Journal [\(Ozimek and Miles,](#page-9-0) [2011;](#page-9-0) [Voorheis,](#page-10-0) [2015;](#page-10-0) [Huber and](#page-9-1) [Rust,](#page-9-1) [2016\)](#page-9-1) and several user-written commands available via SSC [\(An](#page-9-2)[derson,](#page-9-2) [2013;](#page-9-2) [Ansari,](#page-9-3) [2015;](#page-9-3) [Hess,](#page-9-4) [2015;](#page-9-4) [Picard,](#page-10-1) [2010;](#page-10-1) [Zeigermann,](#page-10-2) [2016\)](#page-10-2). However, the domain of geocoding is moving fast, and most of these commands are now deprecated (see [Huber and Rust,](#page-9-1) [2016,](#page-9-1) for a detailed account about which command is obsolete and why).

The command  $georoute<sup>1</sup>$  we introduce in this paper allows to retrieve travel distance and travel time between two points defined by their addresses or their geographical coordinates. Travel distance is the number of miles (or kilometers) one should drive by car to join the first point to the second. Travel time is how long it takes to drive the latter distance under normal traffic conditions. As these definitions make clear, the purpose of the new command is to provide information relevant for socio-economic research. Other existing commands (such as geodist, [Picard,](#page-10-1) [2010\)](#page-10-1) are dedicated to calculate straight line distance between two geographical coordinates.

The new command is close to matime, which is in principle also capable to retrieve travel distances and geographical coordinates from addresses. However, the behavior of mqtime appears inconstant, functioning sometimes but not always. [Huber and Rust](#page-9-1) [\(2016\)](#page-9-1) apparently tested mqtime in a bad day and concluded that "mqtime no longer works." The inconstancy of mqtime is probably due to MapQuest's Open API, which used to allow for an unlimited number of requests but has now altered its policy. For requests facing problems with MapQuest's Open API, mqtime uses the HERE API as an alternative to try to retrieve a distance. In georoute, we rely directly and only on the HERE API, which is managed by a com-

<sup>&</sup>lt;sup>1</sup>Available from SSC. In Stata, type ssc install georoute.

mercial provider but offers a 90-day free evaluation plan allowing 100,000 requests per month. As a consequence, georoute is a number of times faster than mqtime.

Our command is also closely related to osrmtime, implemented by [Hu](#page-9-1)[ber and Rust](#page-9-1) [\(2016\)](#page-9-1), but there are two major differences. First, osrmtime only accepts geographical coordinates (latitude, longitude) as input while georoute also accepts addresses. Second, we argue that osrmtime is quite complicated to use. Indeed, before running osrmtime, the user has to follow a series of prerequisites (in particular downloading and preparing the map files), some of which are quite involved and imply a substantial time investment from the user.<sup>2</sup> Contrarily, we argue that georoute is very user-friendly and the results obtained are very reliable. Starting from a database of addresses, a one line command will suffice to obtain what is wanted. The only prerequisite is to register for a HERE account and obtain an APP ID and an APP CODE.

### 2 The new command

#### <span id="page-3-0"></span>2.1 Prerequisite: get an HERE account

Before running georoute, one has to visit [https://developer.here.](https://developer.here.com/) [com/](https://developer.here.com/) and register for a HERE account. HERE is a commercial provider, but it offers a 90-day free trial of its entire platform, which permits 100,000 requests per month. Such an account should be largely sufficient for most researchers and most empirical applications.

After having registered, the user should create an APP in order to get an APP ID and an APP CODE. These two elements are necessary to run georoute. $^3$ 

<sup>2</sup>Honestly, it took a while before the authors of this paper were able to make osrmtime work. When trying to osrmprepare the maps for Europe as a whole, the process of installing the maps got stuck for a while "trying to extend the external memory space..." and then definitely while "building node id map ...". Preparing the maps for a single country (in our case a small one: Switzerland) was less problematic. Nevertheless, osrmtime then yielded some strange (not to say dangerous) outcomes when coordinates outside the country were specified. Instead of excluding such observations, osrmtime calculated a distance and a duration that were clearly incorrect. The return code, supposed to signal any issue, was nevertheless set as "OK" for these observations.

<sup>&</sup>lt;sup>3</sup>The APP ID should be a 20-character series such as "BfSfwSlKMCPHj5WbVJ1g",

#### <span id="page-4-0"></span>2.2 The georoute command

The syntax of georoute is as follows:

- georoute  $\lceil \textit{if} \rceil \lceil \textit{in} \rceil$ , hereid( $\textit{string}$ ) herecode( $\textit{string}$ )  $\{$   $\texttt{startad}$ dress( $\textit{varlist}$ ) | startxy(varlist)  $\}$  { endaddress(varlist) | endxy(varlist) } [ km distance(newvarname) time(newvarname) coordinates(str1 str2) timer herepaid replace |
- hereid and herecode are compulsory. They indicate the APP ID and APP CODE of the user.
- startaddress and endaddress specify the addresses of the starting and ending points. Addresses can be inserted as a single variable or as a list of variables. Alternatively, startxy and endxy can be used. Either startaddress or startxy is required. Either endaddress or endxy is required.
- startxy and endxy specify the coordinates in decimal degrees of the starting and ending points. They can be used as an alternative to startaddress and endaddress. Two numeric variables containing x and y coordinates of the starting (ending) point should be provided in startxy (endxy).
- km specifies that distances should be returned in kilometers. The default is to return distances in miles.
- distance (newvarname) creates a new variable containing the travel distance between the two addresses. If not specified, distance will be stored in a variable named *travel\_distance*.
- time(newvarname) creates a new variable containing the travel time (by car and under normal traffic conditions) between the two addresses. If not specified, time will be stored in a variable named *travel\_time*.
- coordinates (str1 str2) creates the new variables  $str1_x$ ,  $str1_y$ ,  $str1_match$ ,  $str2_x$ ,  $str2_y$ , and  $str2_match$ , that contain the coordinates and the match code of the starting  $(str1_x, str1_y, str1_match)$  and ending  $(str2_x, str2_y, str2-match)$  addresses. If coordinates is not specified, coordinates and match code are not saved. The match code indicates how well the result matches the request in a 4-point scale:  $1 =$ exact, 2=ambiguous, 3=upHierarchy, 4=ambiguousUpHierarchy.

and the APP CODE a 22-character series such as "bFw1UDZM3Zgc4QM8lyknVg". The authors of this paper find it useless to provide their own APP ID and APP CODE given that the maximal number of requests would be exceeded very fast if these were made available to all Stata users.

- herepaid allows the user who owns a paid HERE plan to specify it. This option will simply alter the url used for the API requests so as to comply with HERE policy.<sup>4</sup>
- timer requests that a timer is printed while geocoding. If specified, a dot is printed for every centile of the dataset that has been geocoded and the number corresponding to every decile is printed. If distances are calculated based on addresses (and not geographical coordinates), two different timers will appear successively: one while geocoding addresses and one while geocoding routes. When geocoding large numbers of observations, this option will let the user when to expect the end.
- replace specifies that the variables in distance, time, and coordinates be replaced if they already exist in the database. It should be used cautiously because it might definitively drop some data.

#### 2.3 The georoutei command

In order to facilitate quick requests for a single pair of addresses or coordinates, we also implemented an immediate command where all arguments must be specified interactively. The syntax of georoutei is as follows:

- georoutei , hereid( $string$ ) herecode( $string$ ) {  $\texttt{strind}$ dress( $string$ ) |  $\texttt{startxy}(\# \texttt{x}, \# \texttt{y})\ \}$   $\{ \texttt{ endaddress}(string) \ \texttt{l} \ \texttt{endxy}(\# \texttt{x}, \# \texttt{y}) \ \}$   $\ [ \ \texttt{kmm}$ herepaid ]
- hereid, herecode, km, and herepaid are exactly as described above in Section [2.2.](#page-4-0)
- startaddress(string) and endaddress(string) specify the addresses of the starting and ending points. Addresses must simply be typed within the parentheses. Alternatively, startxy and endxy can be used. Either startaddress or startxy is required. Either endaddress or endxy is required.
- startxy( $\#x$ ,  $\#y$ ) and endxy( $\#x$ ,  $\#y$ ) specify the coordinates in decimal degrees of the starting and ending points. They can be used as an alternative to startaddress and endaddress. Coordinates must be specified as two numbers separated by a comma.

 $4$ See [https://developer.here.com/rest-apis/documentation/geocoder/](https://developer.here.com/rest-apis/documentation/geocoder/common/request-cit-environment-rest.html) [common/request-cit-environment-rest.html](https://developer.here.com/rest-apis/documentation/geocoder/common/request-cit-environment-rest.html).

#### 2.3.1 Saved results

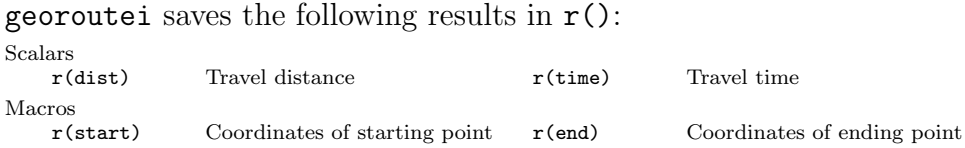

# 3 Examples

In order to illustrate the functioning of georoute, let's build up a small dataset:<sup>5</sup>

```
. *Starting points
. input str25 strt1 zip1 str15 city1 str11 cntry1
. "Rue de la Tambourine 17" 1227 "Carouge" "Switzerland"
. "Place de la Gare" 1003 "Lausanne" "Switzerland"
. "" . "Paris" "France"
. "Place de la Gare" 1003 "Lausanne" "Switzerland"
. end
. *Ending points
. input str25 strt2 zip2 str15 city2 str11 cntry2
. "Rue Abram-Louis Breguet 2" 2000 "Neuchatel" "Switzerland"
. "Avenue Jean Leger" 74500 "Evian" "France"
. "" . "New York" "USA"
. "Place de Cornavin" 1203 "Geneva" "Switzerland"
. georoute, hereid(BfSfwSlKMCPHj5WbVJ1g) herecode(bFw1UDZM3Zgc4QM8lyknVg)
> startad(strt1 zip1 city1 cntry1) endad(strt2 zip2 city2 cntry2) km di(dist)
> ti(time) co(p1 p2)
. format dist time %5.2f
. list city1 cntry1 city2 cntry2 dist time
          city1 cntry1 city2 cntry2 dist time
```
1. Carouge Switzerland Neuchatel Switzerland 135.67 86.88<br>2. Lausanne Switzerland Evian France 67.19 65.68 Lausanne Switzerland Evian France 67.19 3. Paris France New York USA . . . 4. Lausanne Switzerland Geneva Switzerland 61.85 43.98 For the record, the first observation contains the office addresses of

the two authors of this paper. Each of them living close to the city where the other works, the outcome reveals more or less the travel distance both have to cover daily, back and forth.

<sup>&</sup>lt;sup>5</sup>The reader should be warned that simply introducing the following lines in Stata will not yield any result, because the APP ID and APP CODE displayed here are fake. In order to replicate the results, include your own APP ID and APP CODE (see Section [2.1\)](#page-3-0).

The second observation was chosen so as to demonstrate an essential feature of georoute. Both the cities of Lausanne and Evian are in fact located on the shores of Geneva's Lake: Lausanne at the North, Evian at the South. By car, one would have to go all around the lake and the distance would be 67 kilometers. However, connecting these two cities by a straight line would give 13 kilometers, as shown by the output of geodist:

. geodist p1\_x p1\_y p2\_x p2\_y, gen(distlin) . format distlin %5.2f

. format  $p$ ?  $%3.2f$ 

. l city1 p1\_x p1\_y city2 p2\_x p2\_y dist distlin

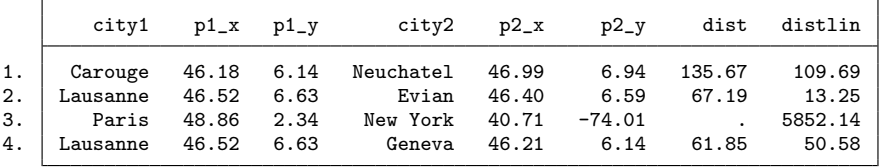

On the other hand, one may notice with the third observation that no distance is computed by georoute between Paris and New York (for obvious reasons) but geodist indicates the geodetic distance as being almost 6,000 km. The purpose of these two commands is different and which distance (travel distance from georoute or geodetic distance from geodist) to use depends on the goal of the user.

It should also be noted that geodist could be used thanks to the latitudes and longitudes (variables  $p_1 x$ ,  $p_2 y$ ,  $p_3 x$ , and  $p_2 y$ ) previously produced by georoute with option coordinates. In that sense, these two commands are complementary. Furthermore, note that georoute is quite versatile in terms of how addresses can be specified. If several variables should be combined to produce the entire address, these different variables, be they string or numeric, can be simply introduced in the startaddress and endaddress options as a variable list.

By comparing the second and fourth observations, another interesting feature of georoute can be highlighted. While the routing distance is almost identical for Lausanne-Evian and for Lausanne-Geneva, one may notice that travel time is much lower for the latter. This is due to the fact that most of the travel between Lausanne and Geneva can be done on a highway, while a large share of the travel between Lausanne and Evian takes place on regional roads with much lower speed limits. Distance and time are thus two different dimensions of a travel and both might be useful

in empirical applications.

Finally, let's assume we want to check one of the results obtained above. In such case, the immediate command georoutei would be very convenient. For instance, one could obtain the results for the first observation as follows:<sup>6</sup>

```
. georoutei, hereid(BfSfwSlKMCPHj5WbVJ1g) herecode(bFw1UDZM3Zgc4QM8lyknVg)
> startad(Rue de la Tambourine 17, 1227 Carouge, Switzerland)
> endad(Rue Abram-Louis Breguet 2, 2000 Neuchatel, Switzerland) km
-------------------------------------------------------------------------------
From: Rue de la Tambourine 17, 1227 Carouge, Switzerland (46.1761413,6.1393099)
To: Rue Abram-Louis Breguet 2, 2000 Neuchatel, Switzerland (46.99382,6.94049)
-------------------------------------------------------------------------------
Travel distance: 135.67 kilometers<br>Travel time: 86.88 minutes
                       86.88 minutes
```
Given that we also know latitudes and longitudes corresponding to the addresses from the previous call of georoute, we could as well provide this information to georoutei:

```
. georoutei, hereid(BfSfwSlKMCPHj5WbVJ1g) herecode(bFw1UDZM3Zgc4QM8lyknVg)
> startxy(46.1761413,6.1393099) endxy(46.99382,6.94049) km
----------------------------
From: (46.1761413,6.1393099)<br>To: (46.99382.6.94049)
     To: (46.99382,6.94049)
----------------------------
Travel distance: 135.67 kilometers
Travel time: 86.88 minutes
```
We emphasize that not only travel distance is the same as before, but so is travel time. In our opinion, this is an important feature of the HERE API: it provides travel time under normal traffic conditions. Said otherwise, the results will not be influenced by current traffic conditions, which is essential in terms of reproducibility. Whenever georoute and georoutei are run, results will be identical (unless of course roads have been built or closed in the meantime).

# 4 Conclusion

The techniques for geocoding evolve at a rapid pace. As a consequence, new commands appear but depreciate rapidly as well. This article introduces the new command georoute, which computes travel distance and travel time between two points defined by addresses or their geographical coordinates. This command is expected to remain in use for a while.

 $6N$ ote that in order to get strictly identical results when using addresses and coordinates, one must be careful to include all available digits in the latitudes and longitudes.

The only uncertainty lies in potential changes in the terms of use of the HERE API, which is managed by a commercial provider. In order to minimize the obsolescence risk, the command forces the user to use his own HERE account, which can be created free of charge while benefiting from a substantial number of requests.

Compared to existing commands that have a similar purpose and are still in operation, the new command possesses several advantages. Compared to mqtime, georoute is computationally efficient, versatile regarding how addresses can be specified, and it encompasses a number of additional options. The behavior of mqtime moreover seems erratic, in the sense that is does not always work, while many checks have not revealed any inconstancy in the functioning of georoute. Compared to osrmtime, georoute is objectively simpler to use and has the advantage that it can be used on addresses while the former command can only obtain distance between coordinates and might thus require a first step to geocode addresses if this is the only information initially available. Hopefully, georoute should facilitate the life of a number of researchers for a long time.

# References

- <span id="page-9-2"></span>Anderson, M. L. (2013). GEOCODEOPEN: Stata module to geocode addresses using MapQuest Open Geocoding Services and Open Street Maps. Statistical Software Components, Boston College Department of Economics.
- <span id="page-9-3"></span>Ansari, M. R. (2015). GCODE: Stata module to download Google geocode data. Statistical Software Components, Boston College Department of Economics.
- <span id="page-9-4"></span>Hess, S. (2015). GEOCODEHERE: Stata module to provide geocoding relying on Nokia's Here Maps API. Statistical Software Components, Boston College Department of Economics.
- <span id="page-9-1"></span>Huber, S. and Rust, C. (2016). Calculate travel time and distance with OpenStreetMap data using the Open Source Routing Machine (OSRM). Stata Journal, 16(2):416–423.
- <span id="page-9-0"></span>Ozimek, A. and Miles, D. (2011). Stata utilities for geocoding and generating travel time and travel distance information. Stata Journal, 11(1):106–119.
- <span id="page-10-1"></span>Picard, R. (2010). GEODIST: Stata module to compute geodetic distances. Statistical Software Components, Boston College Department of Economics.
- <span id="page-10-0"></span>Voorheis, J. (2015). mqtime: A stata tool for calculating travel time and distance using MapQuest web services. Stata Journal, 15(3):845–853.
- <span id="page-10-2"></span>Zeigermann, L. (2016). OPENCAGEGEO: Stata module for forward and reverse geocoding using the OpenCage Geocoder API. Statistical Software Components, Boston College Department of Economics.